# **Chapel Overview**

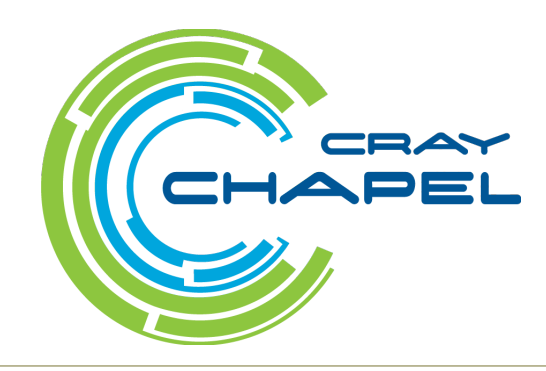

COMPUTE | STORE | ANALYZE

#### **Safe Harbor Statement**

This presentation may contain forward-looking statements that are based on our current expectations. Forward looking statements may include statements about our financial guidance and expected operating results, our opportunities and future potential, our product development and new product introduction plans, our ability to expand and penetrate our addressable markets and other statements that are not historical facts. These statements are only predictions and actual results may materially vary from those projected. Please refer to Cray's documents filed with the SEC from time to time concerning factors that could affect the Company and these forward-looking statements.

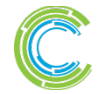

# **Motivation for Chapel**

#### **Q: Can a single language be…**

…as productive as Python?

…as fast as Fortran?

…as portable as C?

…as scalable as MPI?

…as fun as <your favorite language here>?

#### **A: We believe so.**

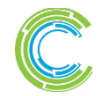

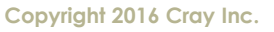

# **The Challenge**

## **Q: So why don't we have such languages already?**

#### **A: Technical challenges?**

• while they exist, we don't think this is the main issue...

## **A: Due to a lack of…**

- …long-term efforts
- …resources
- …community will
- …co-design between developers and users
- …patience

## *Chapel is our attempt to reverse this trend*

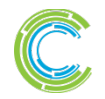

**Given:** *m*-element vectors A, B, C

**Compute:**  $\forall i \in 1..m, A_i = B_i + \alpha \cdot C_i$ 

**In pictures:**

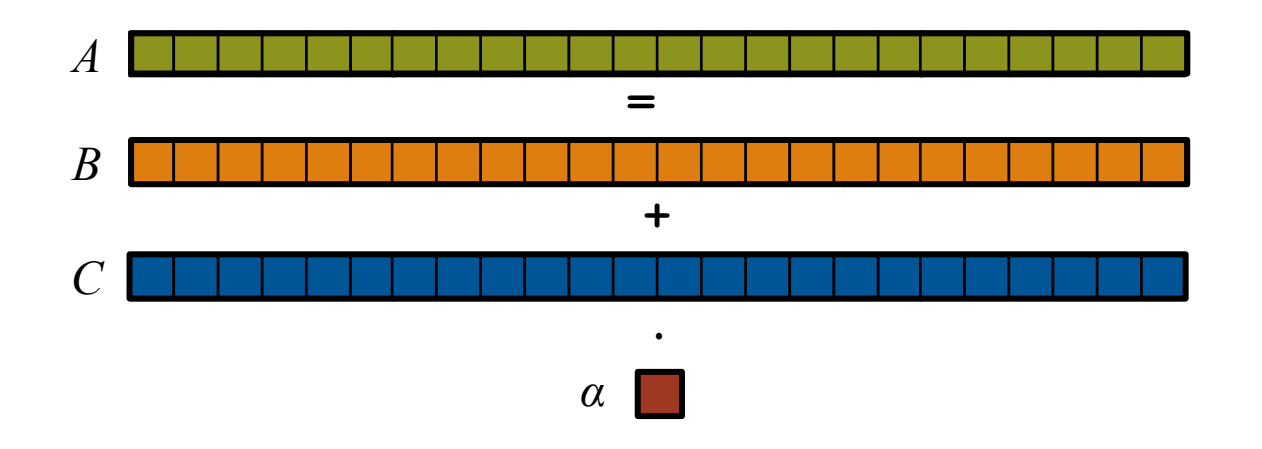

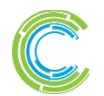

COMPUTE I STORE I ANALYZE

**Given:** *m*-element vectors A, B, C

**Compute:**  $\forall i \in 1..m, A_i = B_i + \alpha \cdot C_i$ 

#### In pictures, in parallel:

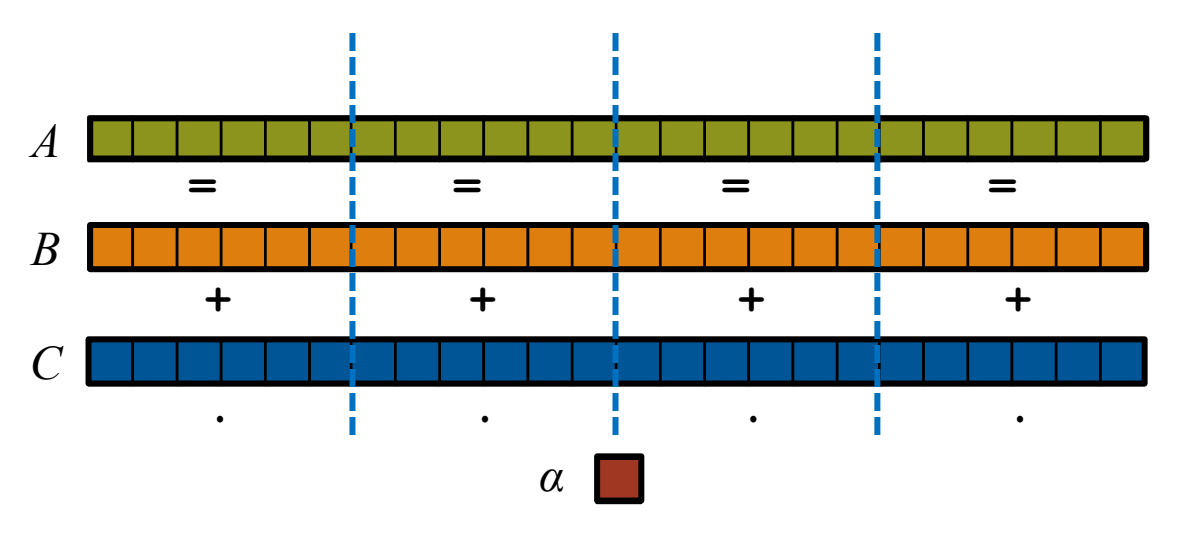

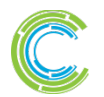

COMPUTE I STORE I ANALYZE

**Given:** *m*-element vectors A, B, C

**Compute:**  $\forall i \in 1..m, A_i = B_i + \alpha \cdot C_i$ 

In pictures, in parallel (distributed memory):

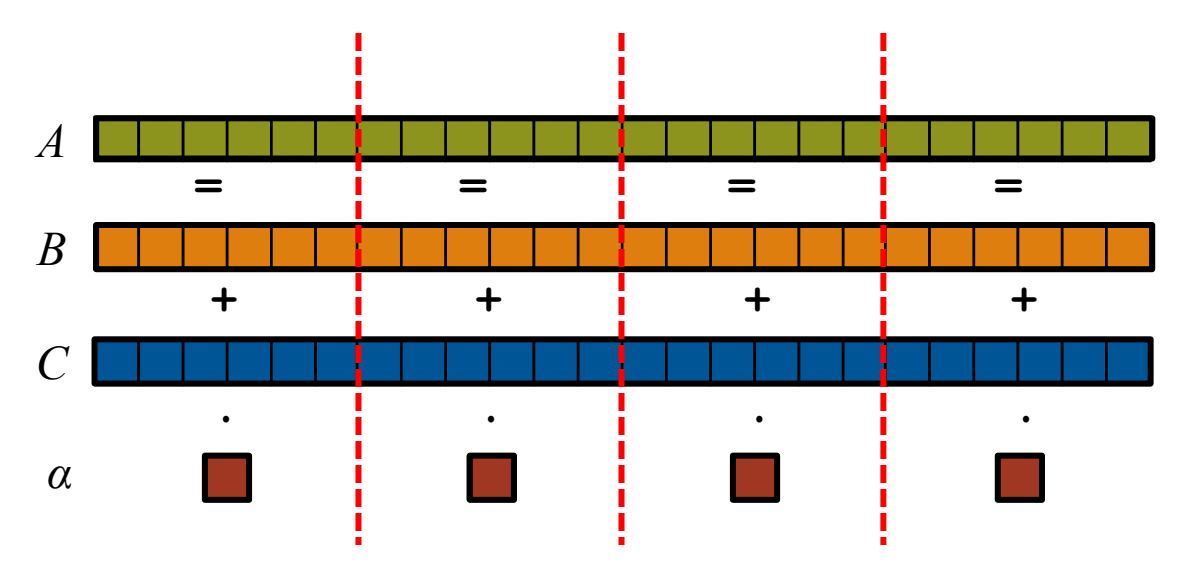

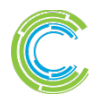

COMPUTE I STORE I ANALYZE

**Given:** *m*-element vectors A, B, C

**Compute:**  $\forall i \in 1..m, A_i = B_i + \alpha \cdot C_i$ 

In pictures, in parallel (distributed memory multicore):

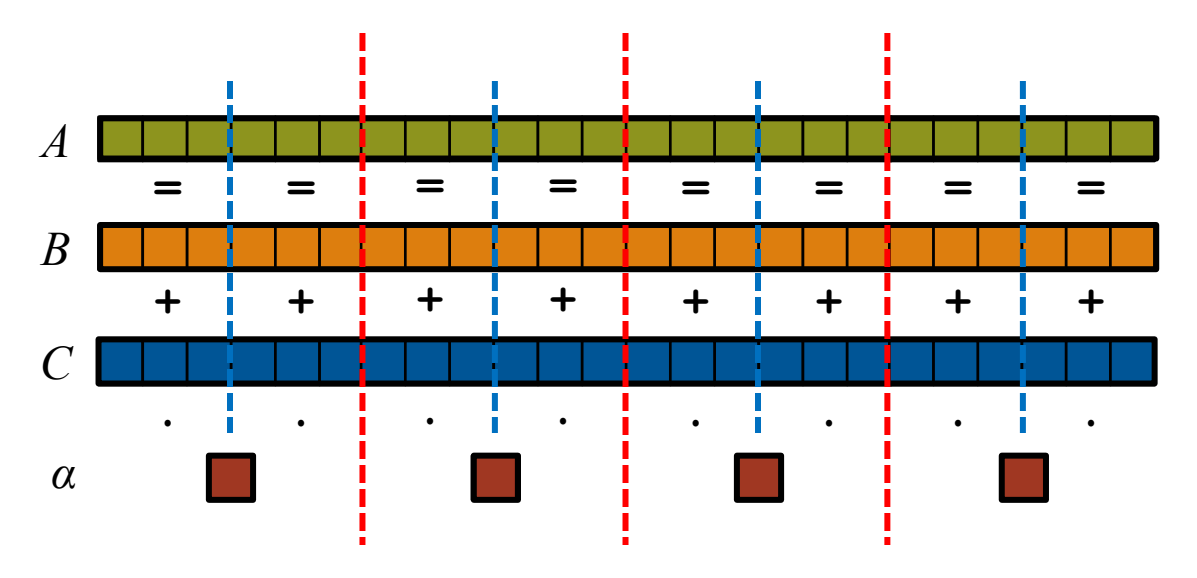

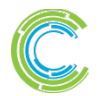

COMPUTE | STORE | ANALYZE

#### a na mga kanang ing pagking ng pag **STREAM Triad: MPI** -----------------,,,,,,,<mark>,,,,,,,</mark>,,,,,,,,,,,,  $\blacksquare$  $\blacksquare$  $\blacksquare$ **In the set MPI #include <hpcc.h> if (!a || !b || !c) { if (c) HPCC\_free(c); if (b) HPCC\_free(b); if (a) HPCC\_free(a); if (doIO) { static int VectorSize; static double \*a, \*b, \*c; fprintf( outFile, "Failed to allocate memory (%d).\n", VectorSize ); int HPCC\_StarStream(HPCC\_Params \*params) { fclose( outFile ); int myRank, commSize; } int rv, errCount; return 1; MPI\_Comm comm = MPI\_COMM\_WORLD; } MPI\_Comm\_size( comm, &commSize ); MPI\_Comm\_rank( comm, &myRank );**  $rv = HPCC$  Stream( params,  $0 == myRank$ ); **for (j=0; j<VectorSize; j++) { MPI\_Reduce( &rv, &errCount, 1, MPI\_INT, MPI\_SUM, b[j] = 2.0; 0, comm ); c[j] = 1.0; } return errCount; } scalar = 3.0; int HPCC\_Stream(HPCC\_Params \*params, int doIO) { register int j; double scalar; for (j=0; j<VectorSize; j++) VectorSize = HPCC\_LocalVectorSize( params, 3,**   $a[i] = b[i] + scalar * c[i];$ **sizeof(double), 0 ); HPCC\_free(c); a = HPCC\_XMALLOC( double, VectorSize ); HPCC\_free(b); b = HPCC\_XMALLOC( double, VectorSize ); HPCC\_free(a); c = HPCC\_XMALLOC( double, VectorSize ); return 0;**

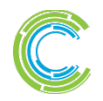

## **STREAM Triad: MPI+OpenMP**

```
#include <hpcc.h>
#ifdef _OPENMP
#include <omp.h>
#endif
static int VectorSize;
static double *a, *b, *c;
int HPCC_StarStream(HPCC_Params *params) {
  int myRank, commSize;
  int rv, errCount;
 MPI_Comm comm = MPI_COMM_WORLD;
 MPI_Comm_size( comm, &commSize );
 MPI_Comm_rank( comm, &myRank );
 rv = HPCC Stream( params, 0 == myRank);
 MPI_Reduce( &rv, &errCount, 1, MPI_INT, MPI_SUM, 
   0, comm );
  return errCount;
}
int HPCC_Stream(HPCC_Params *params, int doIO) {
  register int j;
 double scalar;
 VectorSize = HPCC_LocalVectorSize( params, 3, 
   sizeof(double), 0 );
  a = HPCC_XMALLOC( double, VectorSize );
 b = HPCC_XMALLOC( double, VectorSize );
  c = HPCC_XMALLOC( double, VectorSize );
                                          MPI + OpenMP
                                                         }
                                                       }
                                                     #endif
                                                       }
                                                     #endif
                                                         a[i] = b[i] + scalar * c[i];HPCC_free(c);
                                                       HPCC_free(b);
                                                       HPCC_free(a);
```
#### $\mathbb{R}^n$ **if (!a || !b || !c) { if (c) HPCC\_free(c); if (b) HPCC\_free(b); if (a) HPCC\_free(a); if (doIO) { fprintf( outFile, "Failed to allocate memory (%d).\n", VectorSize ); fclose( outFile ); return 1; #ifdef \_OPENMP #pragma omp parallel for for (j=0; j<VectorSize; j++) { b[j] = 2.0; c[j] = 1.0; scalar = 3.0; #ifdef \_OPENMP #pragma omp parallel for for (j=0; j<VectorSize; j++)**

COMPUTE | STORE | ANALYZE

**Copyright 2016 Cray Inc.** 

**}**

**return 0;**

#### **STREAM Triad: MPI+OpenMP vs. CUDA**

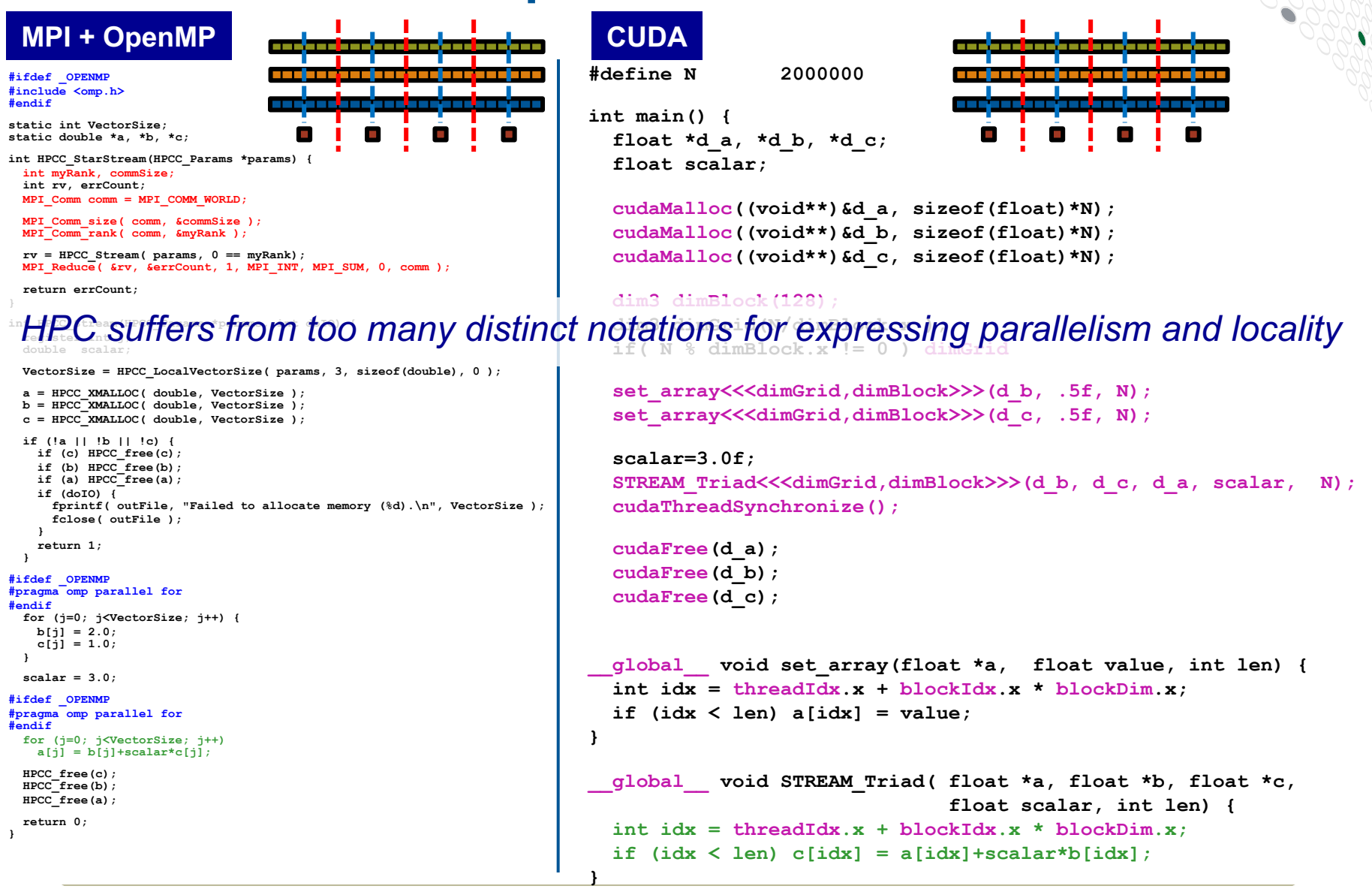

**Copyright 2016 Cray Inc.**

**11**

CO M PUTE I STORE I AN AIYZE

# **Why so many programming models?**

# **HPC tends to approach programming models bottom-up:**

Given a system and its core capabilities…

…provide features that can access the available performance.

• portability, generality, programmability: not strictly necessary.

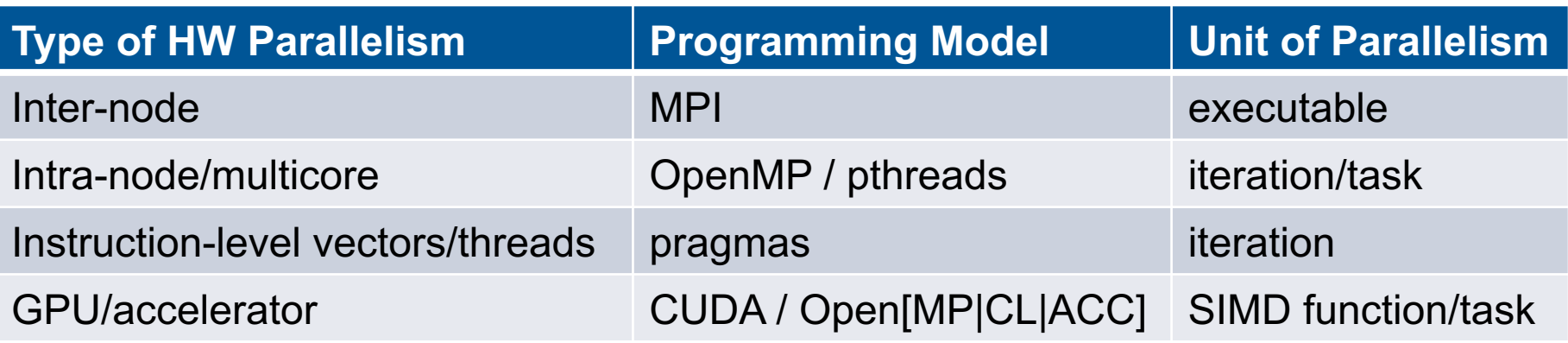

benefits: lots of control; decent generality; easy to implement downsides: lots of user-managed detail; brittle to changes

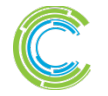

## **Rewinding a few slides…**

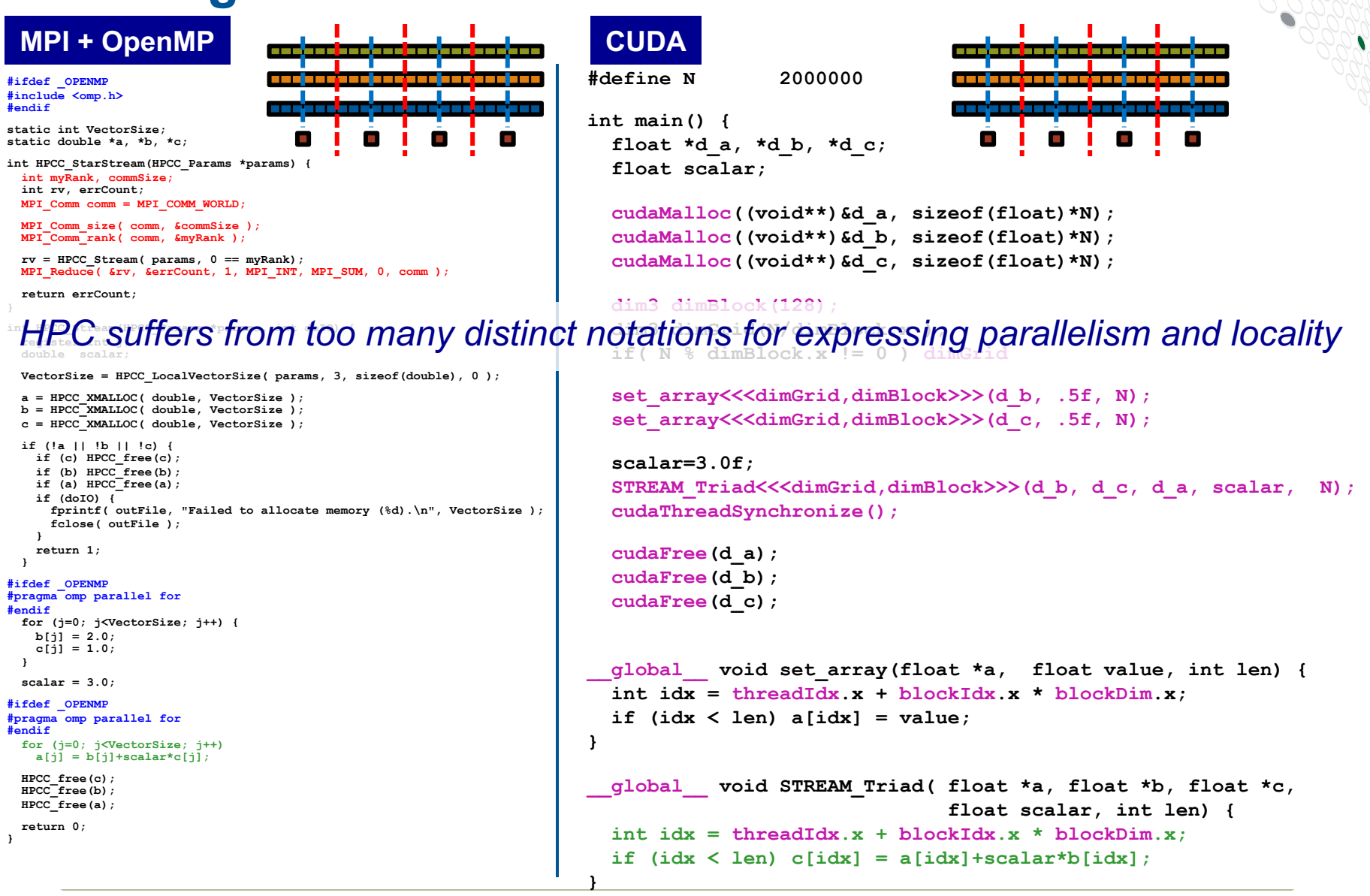

**Copyright 2016 Cray Inc.** 

CO M PUTE I STORE I AN AIYZE

## **STREAM Triad: Chapel**

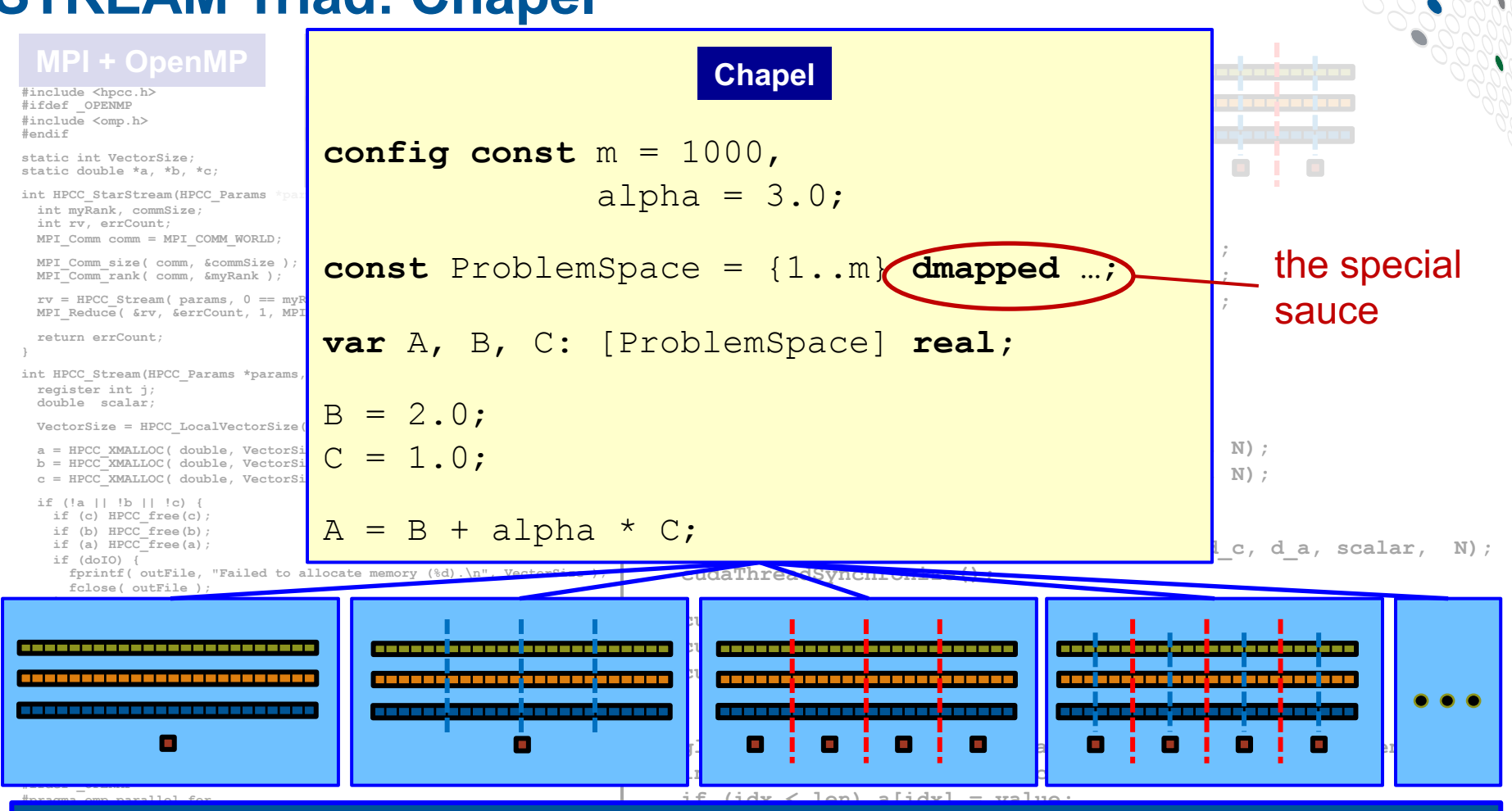

**Philosophy: Good,** *top-down* **language design can tease system-specific \_\_global\_\_ void STREAM\_Triad( float \*a, float \*b, float \*c,** fluing the compli **int idx = threadIdx.x + blockIdx.x \* blockDim.x;**  $\backsim$  expert to each locus on their **}** implementation details away from an algorithm, permitting the compiler, runtime, applied scientist, and HPC expert to each focus on their strengths.

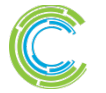

CO M PUTE I STORE I ANAIYZE

# **What is Chapel?**

# **Chapel:** A productive parallel programming language

- portable
- open-source
- $\bullet$  a collaborative effort

## **Goals:**

- Support general parallel programming
	- "any parallel algorithm on any parallel hardware"
- Make parallel programming at scale far more productive

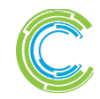

## **What does "Productivity" mean to you?**

#### **Recent Graduates:**

"something similar to what I used in school: Python, Matlab, Java, …"

#### **Seasoned HPC Programmers:**

"that sugary stuff that I don't need because I was born to suffer" want full control to ensure performance"

#### **Computational Scientists:**

"something that lets me express my parallel computations without having to wrestle with architecture-specific details"

#### **Chapel Team:**

"something that lets computational scientists express what they want, without taking away the control that HPC programmers want, implemented in a language as attractive as recent graduates want."

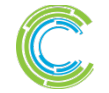

COMPUTE I STORE I ANAIYZE

# **Chapel is Portable**

● **Chapel is designed to be hardware-independent**

#### ● **The current release requires:**

- $\bullet$  a C/C++ compiler
- a \*NIX environment (Linux, OS X, BSD, Cygwin, ...)
- POSIX threads
- UDP, MPI, or RDMA (if distributed memory execution is desired)

## ● **Chapel can run on…**

- …laptops and workstations
- …commodity clusters
- …the cloud
- …HPC systems from Cray and other vendors
- …modern processors like Intel Xeon Phi, GPUs\*, etc.

\* = academic work only; not yet supported in the official release

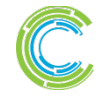

COMPUTE | STORE | ANALYZE

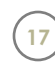

# **Chapel is Open-Source**

- **Chapel's development is hosted at GitHub**
	- https://github.com/chapel-lang
- **Chapel is licensed as Apache v2.0 software**
- **Instructions for download + install are online**
	- see http://chapel.cray.com/download.html to get started

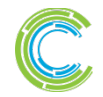

C O M P U T E | S T O R E | A N A LY Z E

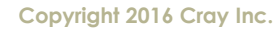

#### **The Chapel Team at Cray** (May 2016)

#### 14 full-time employees + 2 summer interns (one of each started after photo taken)

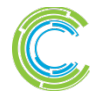

COMPUTE | STORE | ANALYZE

# **Chapel Community R&D Efforts**

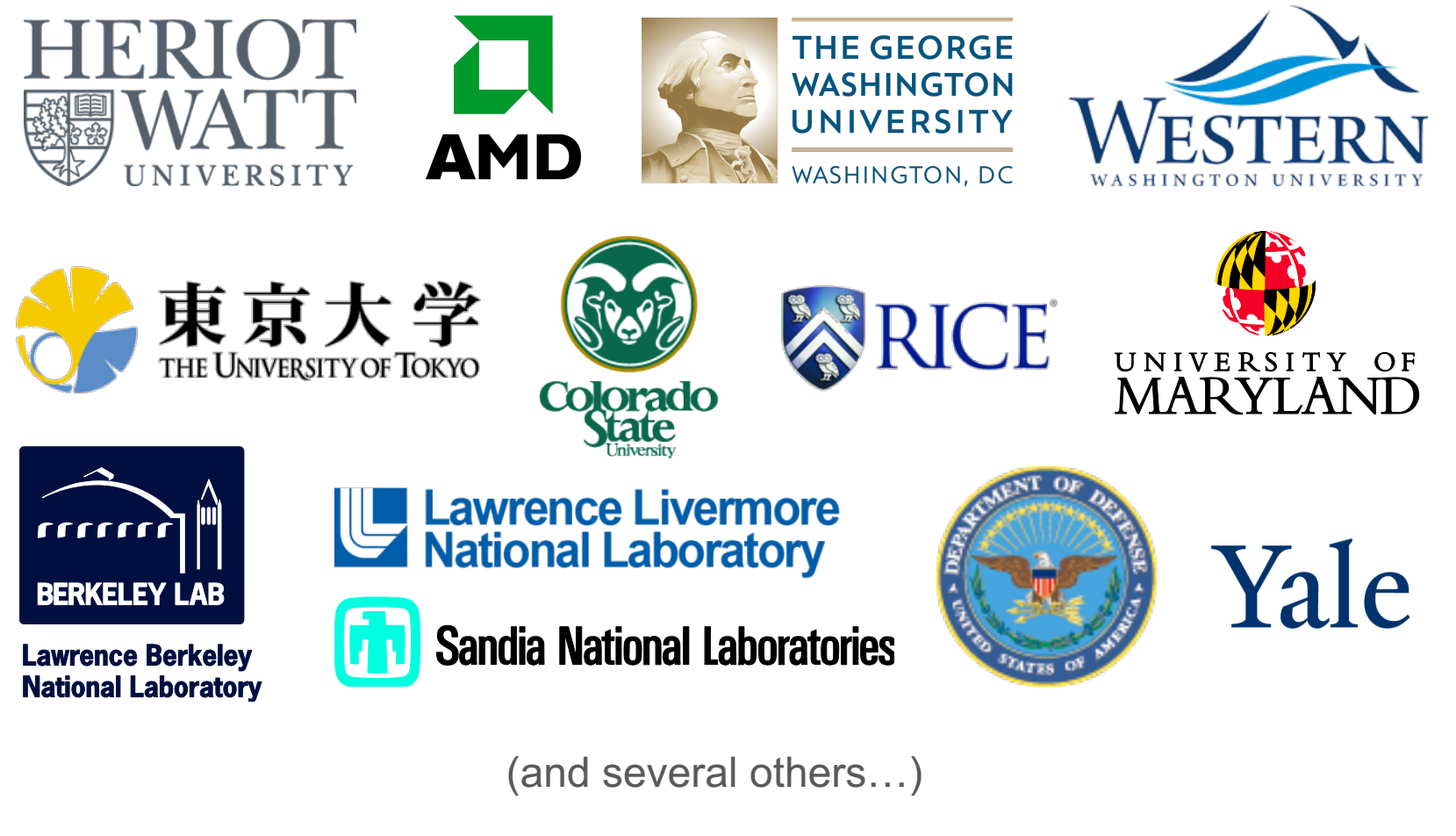

http://chapel.cray.com/collaborations.html

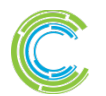

COMPUTE I STORE I ANALYZE

#### **Outline**

- ü**Chapel Motivation and Background**
- Ø**Chapel in a Nutshell**
- **Chapel Project: Past, Present, Future**

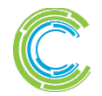

COMPUTE I STORE I ANALYZE

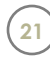

# **Chapel's Multiresolution Philosophy**

#### *Multiresolution Design:* **Support multiple tiers of features**

- higher levels for programmability, productivity
- lower levels for greater degrees of control

*Chapel language concepts*

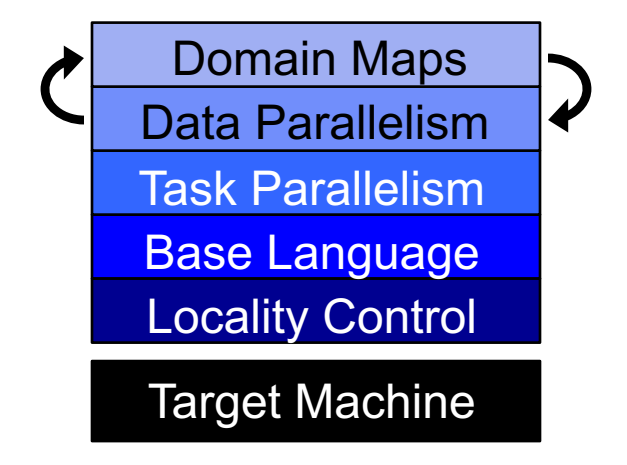

- build the higher-level concepts in terms of the lower
- permit the user to intermix layers arbitrarily

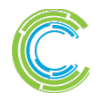

#### **Base Language**

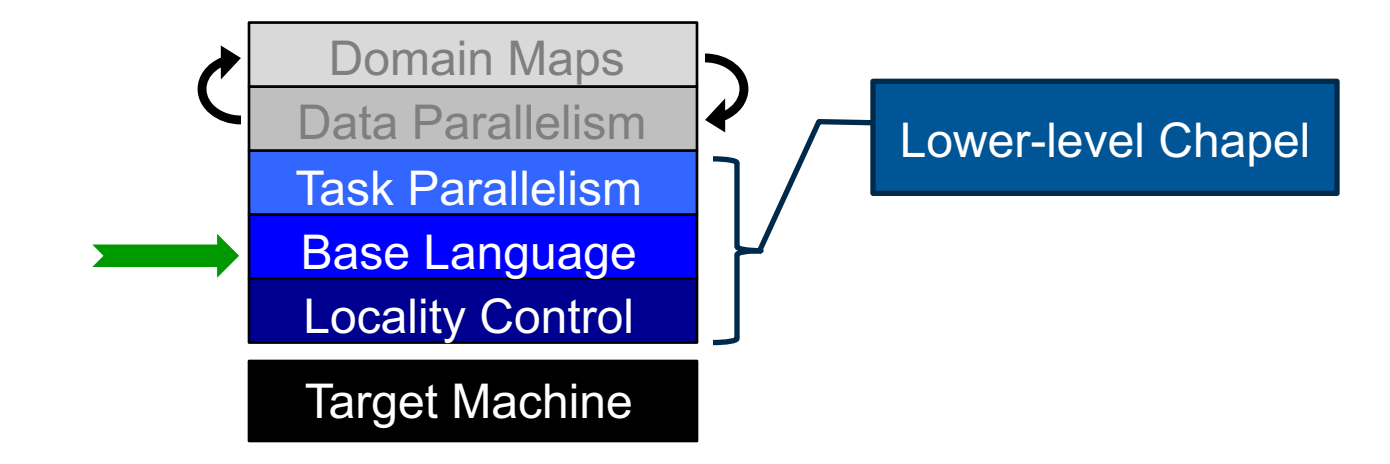

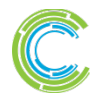

COMPUTE | STORE | ANALYZE

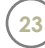

**iter** fib(n) { **var** current = 0, next = 1; **for** i **in** 1..n { **yield** current; current += next; current <=> next; } }

 $\text{if } \text{const}$   $n = 10$ ;

```
for f in fib(n) do
\text{ideal}(f);
```
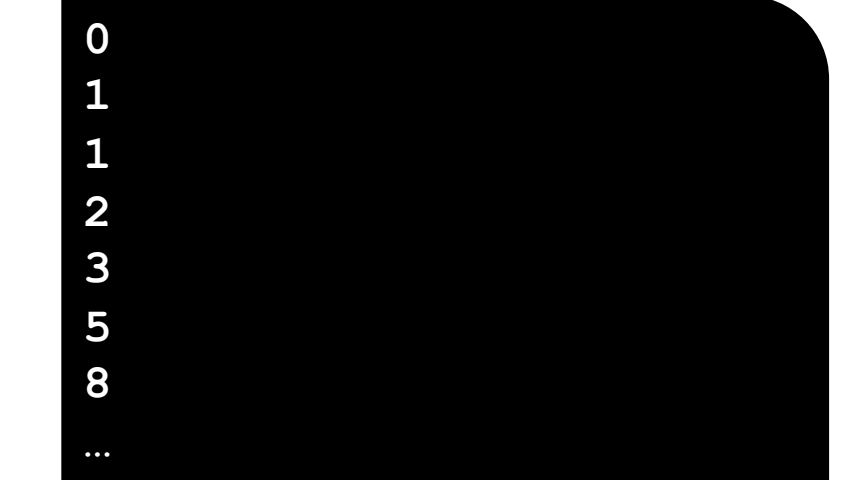

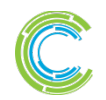

COMPUTE | STORE | ANALYZE

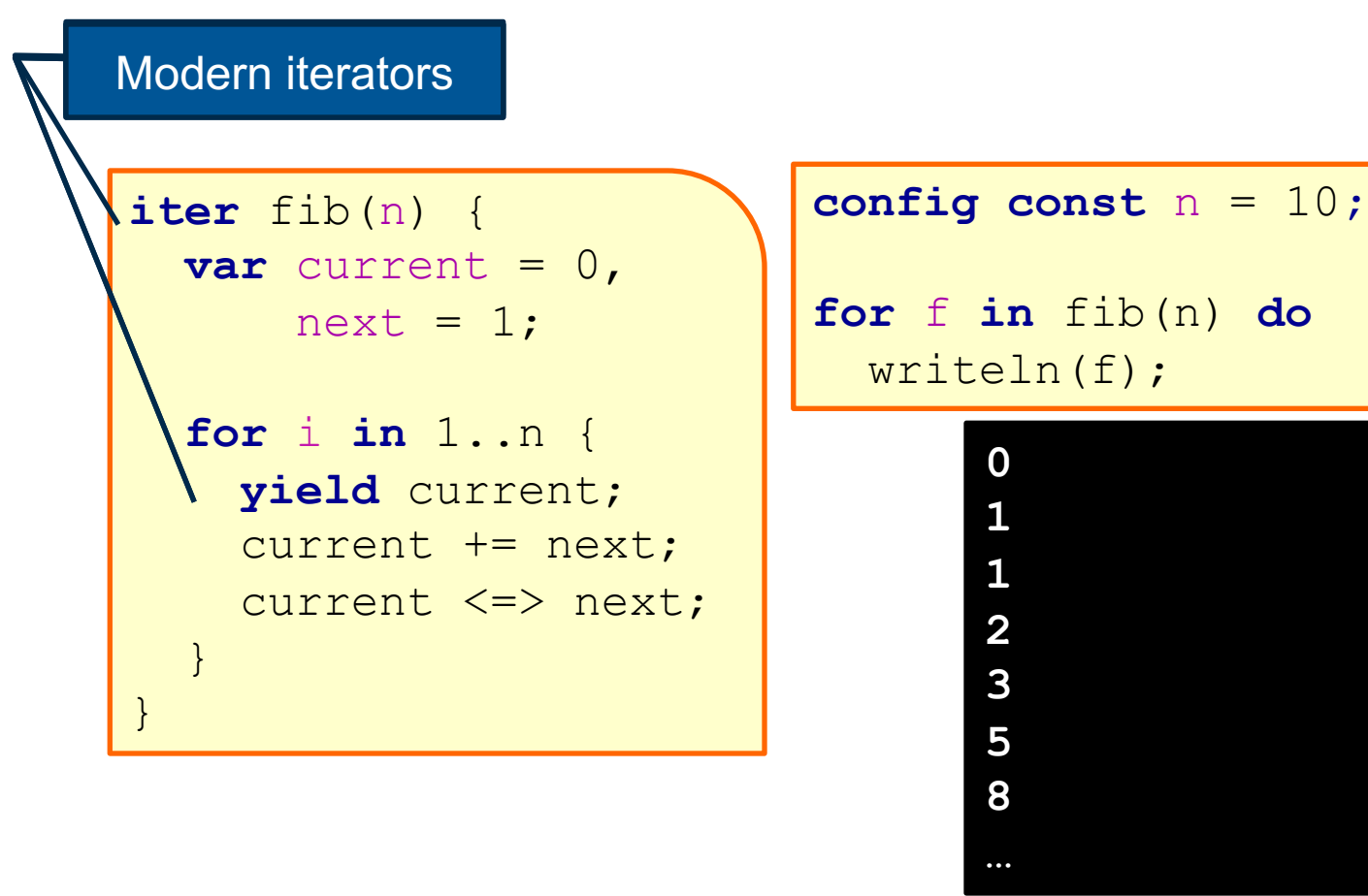

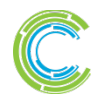

COMPUTE I STORE I ANALYZE

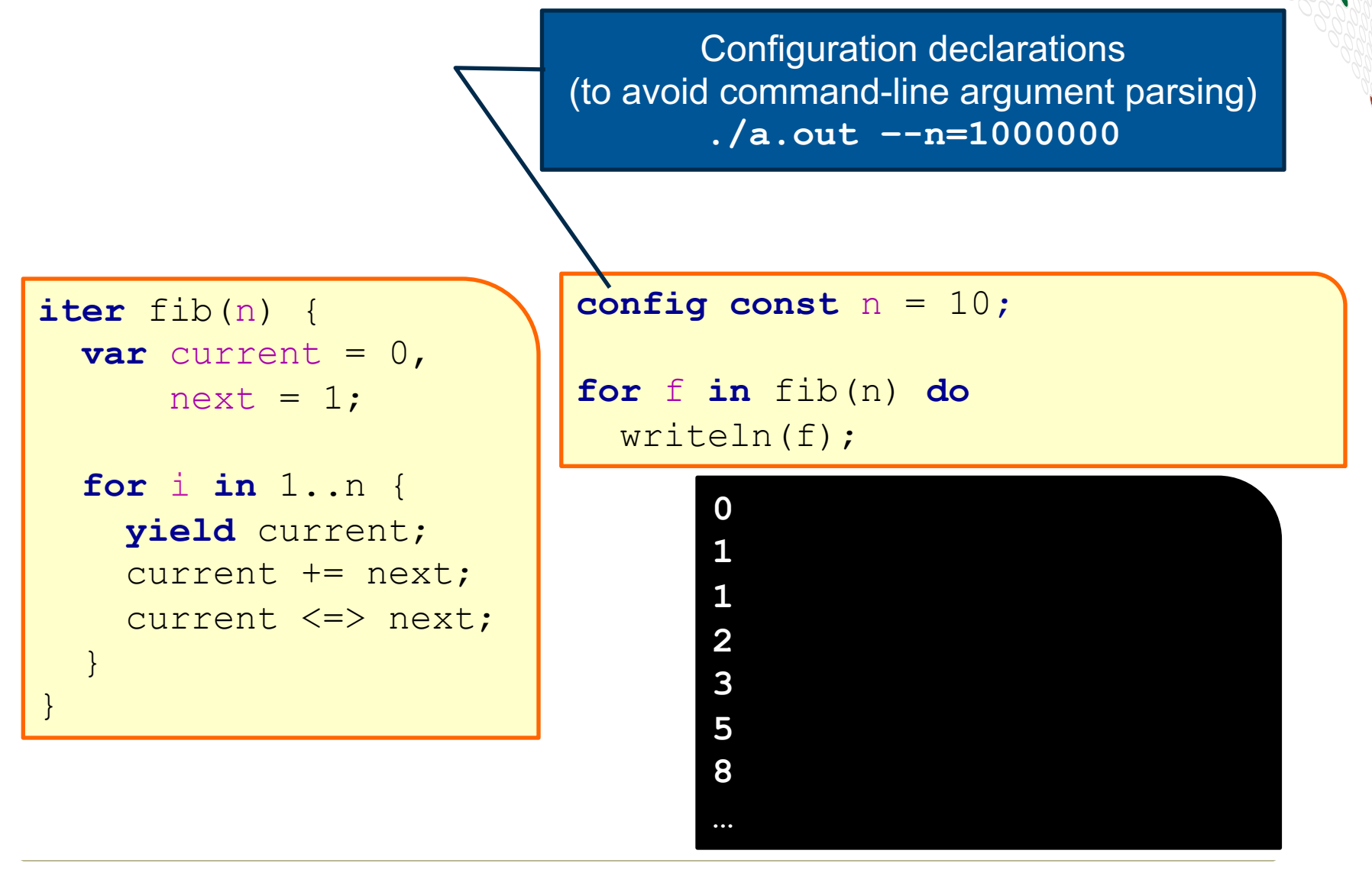

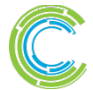

**Copyright 2016 Cray Inc.**

COMPUTE I STORE I ANALYZE

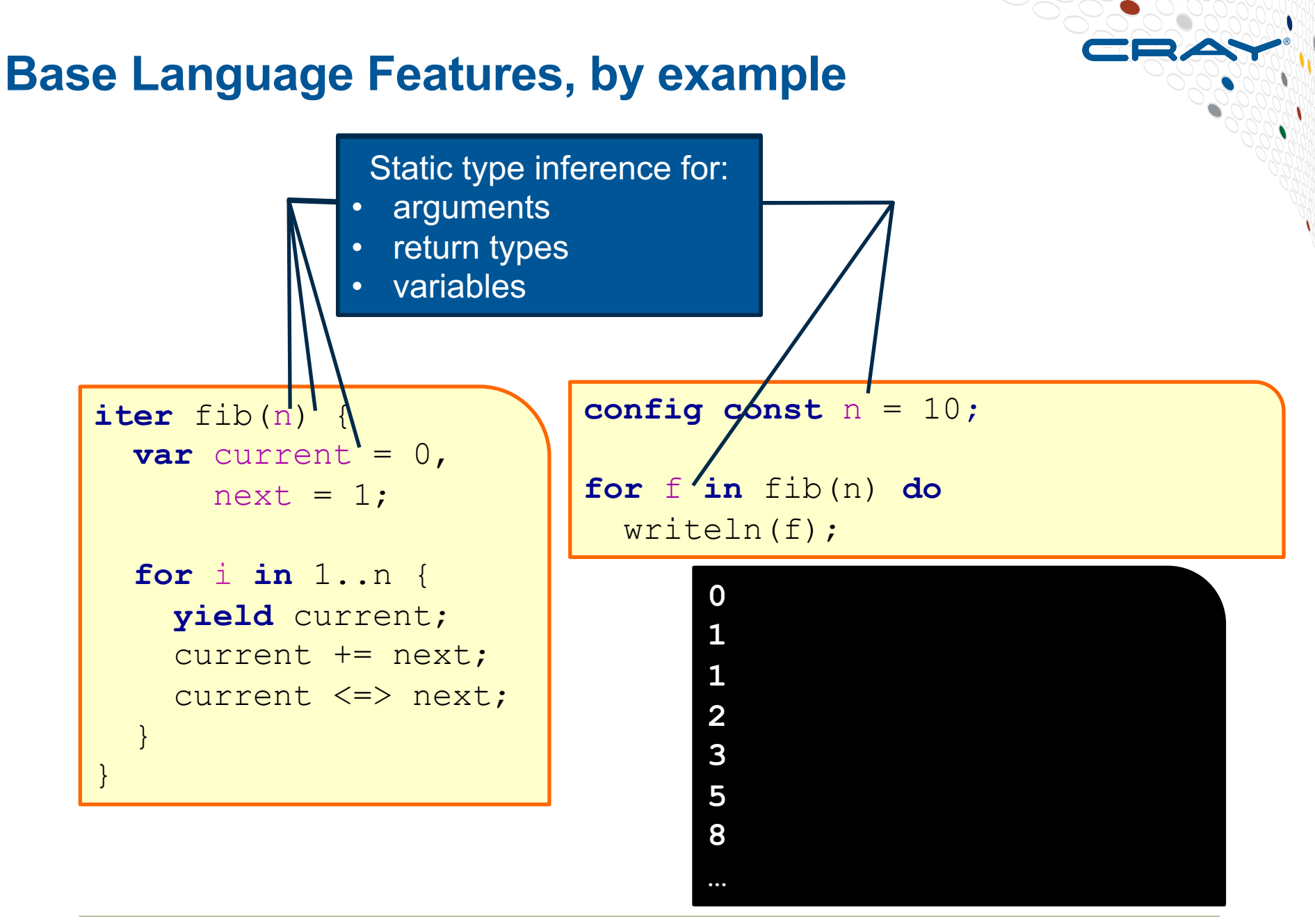

**Copyright 2016 Cray Inc.**

COMPUTE I STORE I ANALYZE

**27**

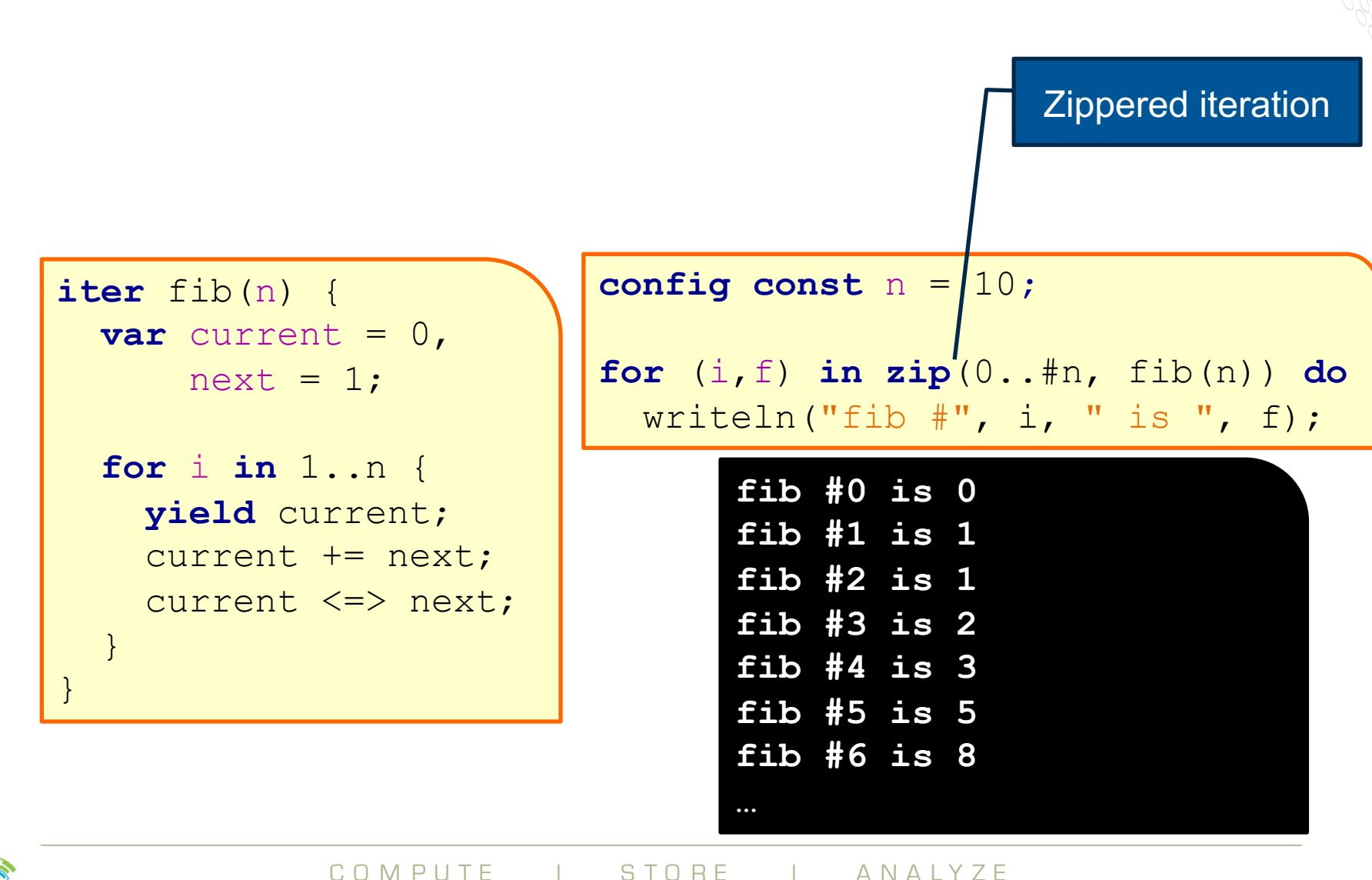

**Copyright 2016 Cray Inc.**

**28**

#### **Base Language Features, by example**

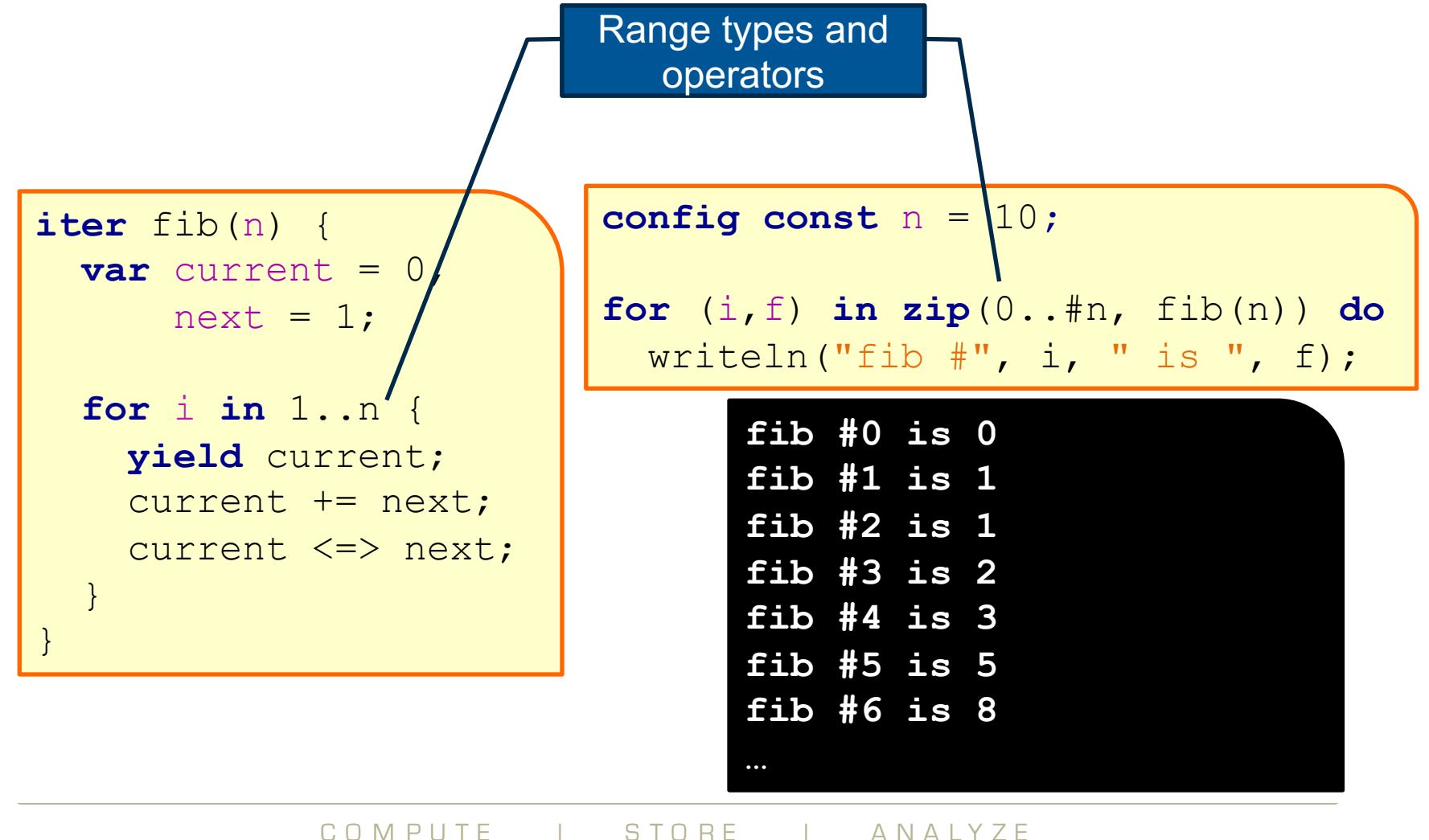

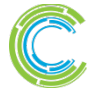

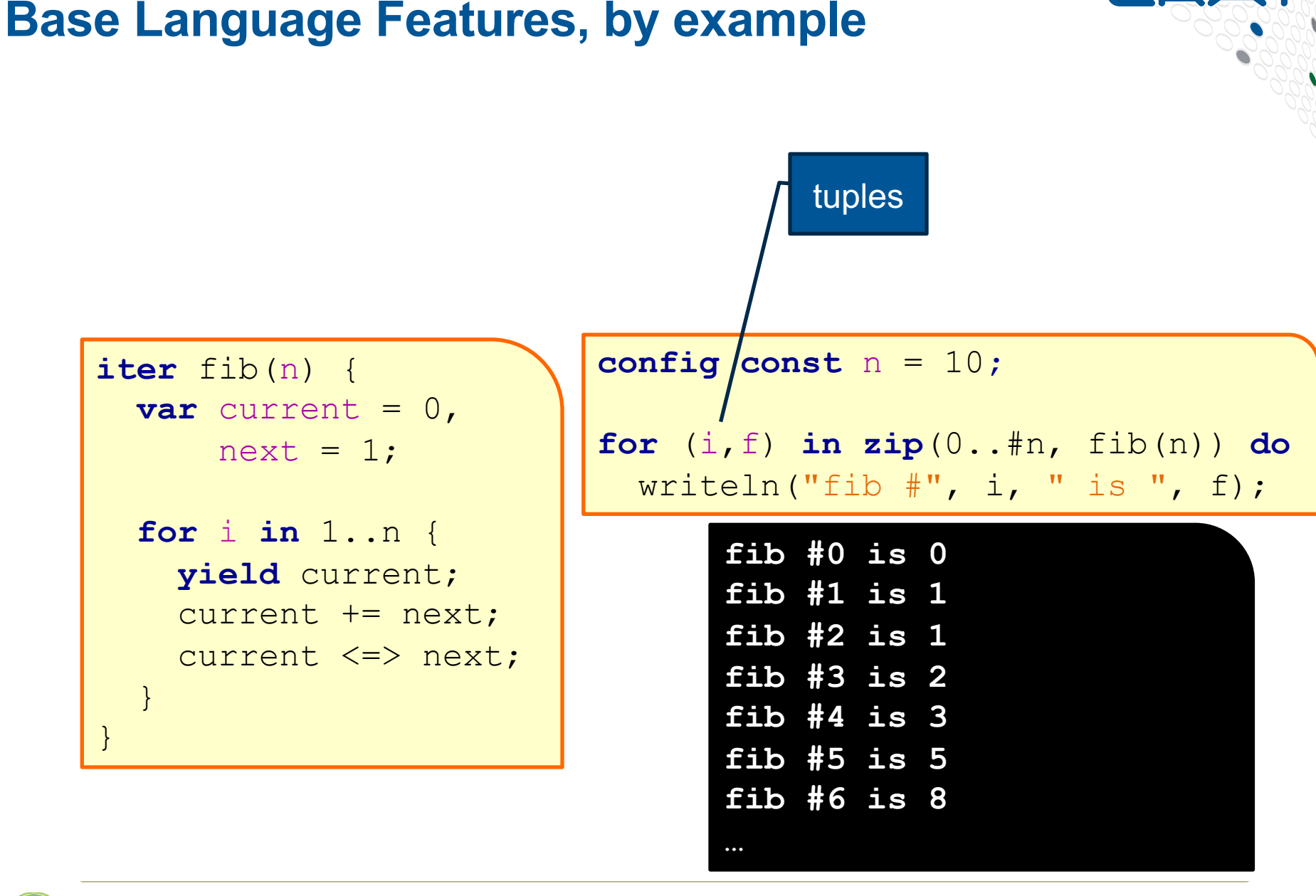

COMPUTE I STORE I ANALYZE

**30**

**iter** fib(n) { **var** current = 0, next = 1; **for** i **in** 1..n { **yield** current; current += next; current <=> next; } }

 $i$ g const n =  $10$ ; **for** (i,f) **in zip**(0..#n, fib(n)) **do** writeln("fib #", i, " is ", f); **fib #0 is 0 fib #1 is 1 fib #2 is 1 fib #3 is 2 fib #4 is 3 fib #5 is 5 fib #6 is 8 …**

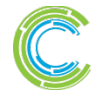

COMPUTE | STORE | ANALYZE

#### **Task Parallelism**

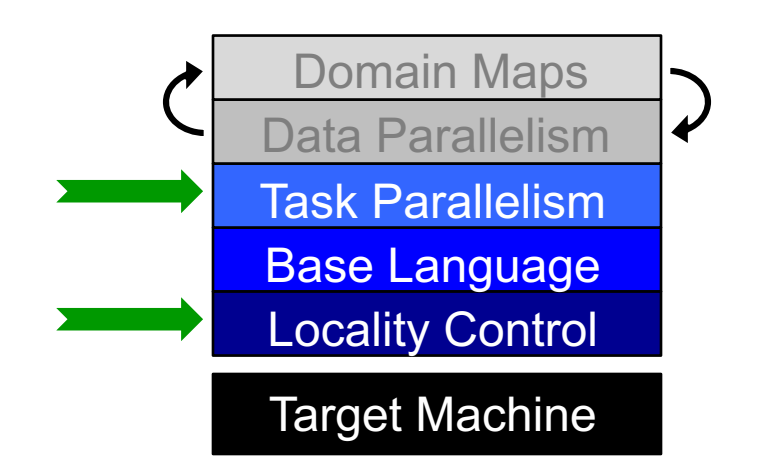

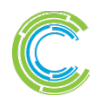

COMPUTE | STORE | ANALYZE

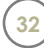

taskParallel.chpl

```
coforall loc in Locales do
 on loc {
    const numTasks = here.maxTaskPar;
    coforall tid in 1..numTasks do
      writef("Hello from task %n of %n "+
             "running on %s\n",
             tid, numTasks, here.name);
  }
```
prompt> **chpl taskParallel.chpl –o taskParallel** prompt> **./taskParallel –-numLocales=2** Hello from task 1 of 2 running on n1033 Hello from task 2 of 2 running on n1032 Hello from task 2 of 2 running on n1033 Hello from task 1 of 2 running on n1032

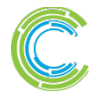

COMPUTE I STORE I ANALYZE

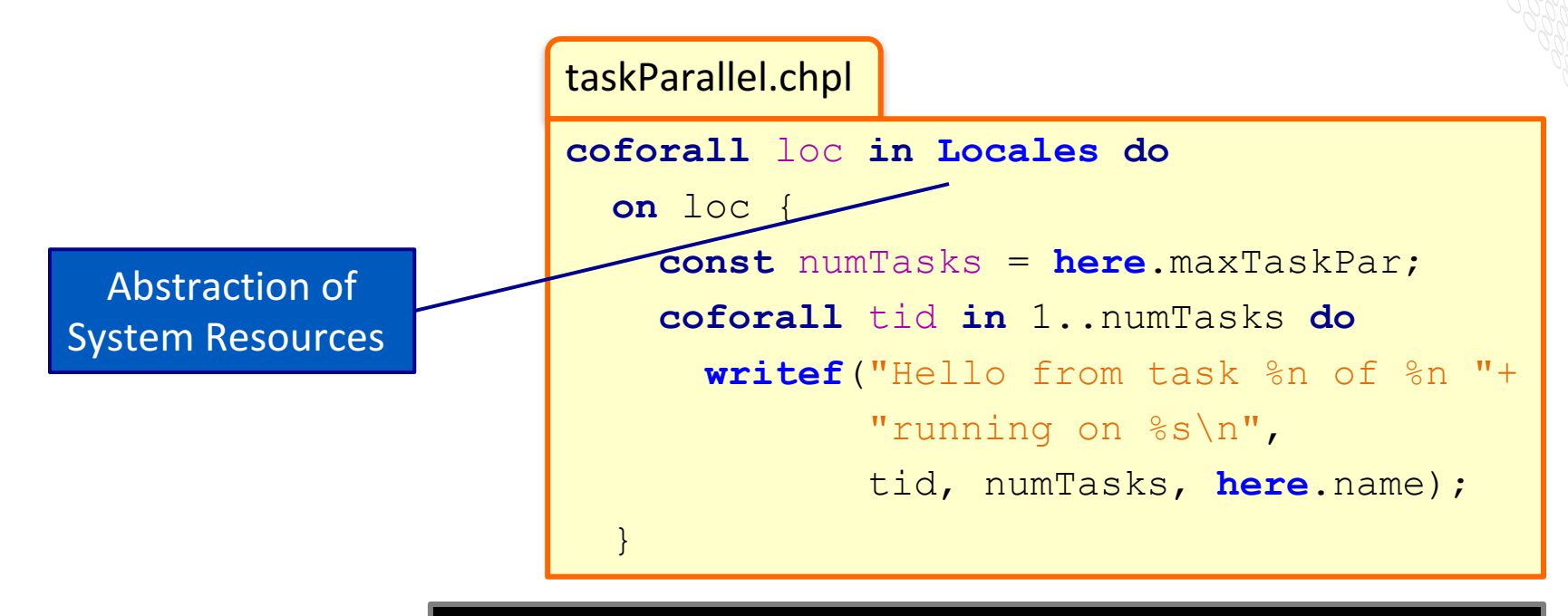

prompt> **chpl taskParallel.chpl –o taskParallel** prompt> **./taskParallel –-numLocales=2** Hello from task 1 of 2 running on n1033 Hello from task 2 of 2 running on n1032 Hello from task 2 of 2 running on n1033 Hello from task 1 of 2 running on n1032

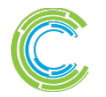

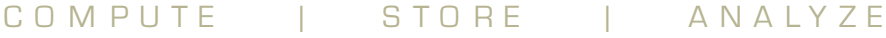

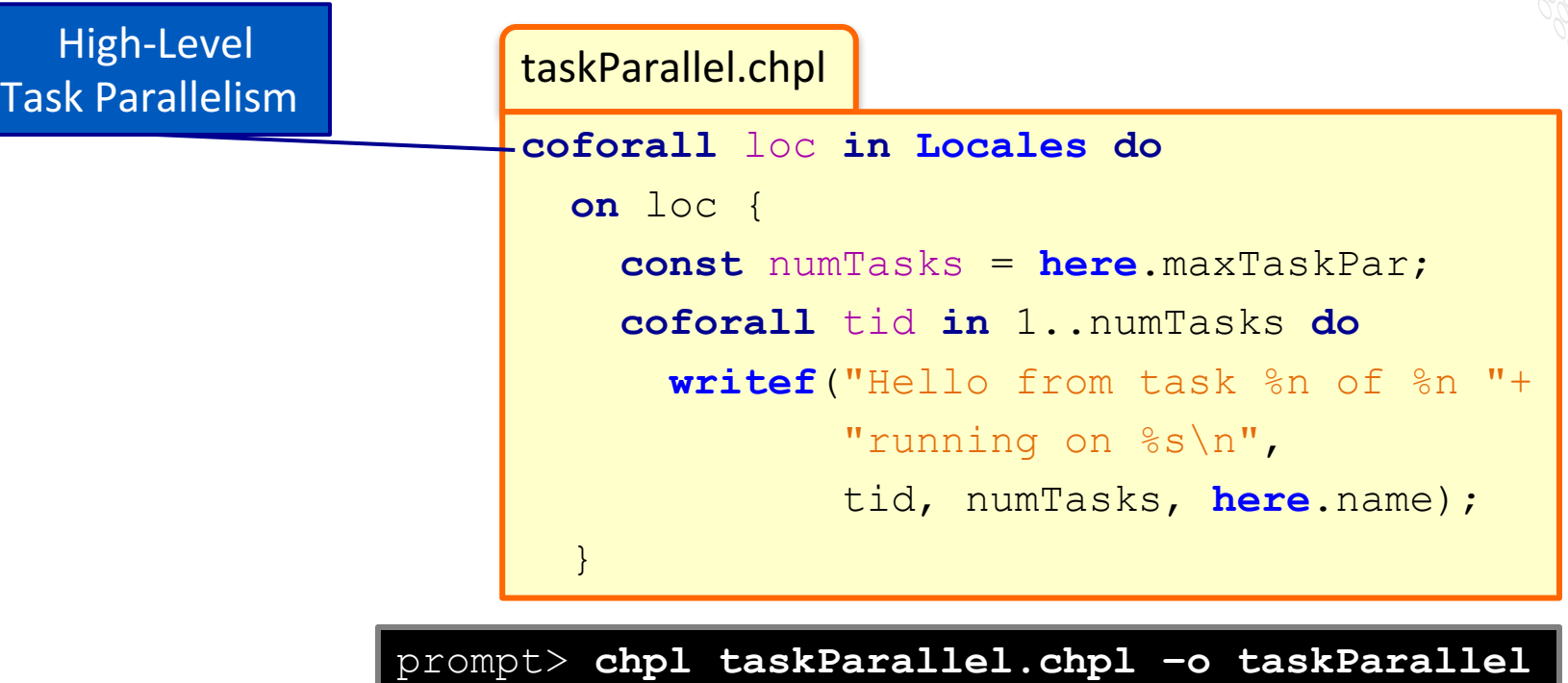

prompt> **./taskParallel –-numLocales=2** Hello from task 1 of 2 running on n1033 Hello from task 2 of 2 running on n1032 Hello from task 2 of 2 running on n1033 Hello from task 1 of 2 running on n1032

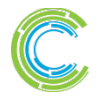

COMPUTE I STORE I ANALYZE

taskParallel.chpl

**coforall** loc **in Locales do on** loc { **const** numTasks = **here**.maxTaskPar; **coforall** tid **in** 1..numTasks **do writef**("Hello from task %n of %n "+ "running on %s\n", tid, numTasks, **here**.name);

Control of Locality/Affinity

prompt> **chpl taskParallel.chpl –o taskParallel** prompt> **./taskParallel –-numLocales=2** Hello from task 1 of 2 running on n1033 Hello from task 2 of 2 running on n1032 Hello from task 2 of 2 running on n1033 Hello from task 1 of 2 running on n1032

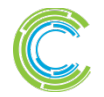

COMPUTE I STORE I ANALYZE

}

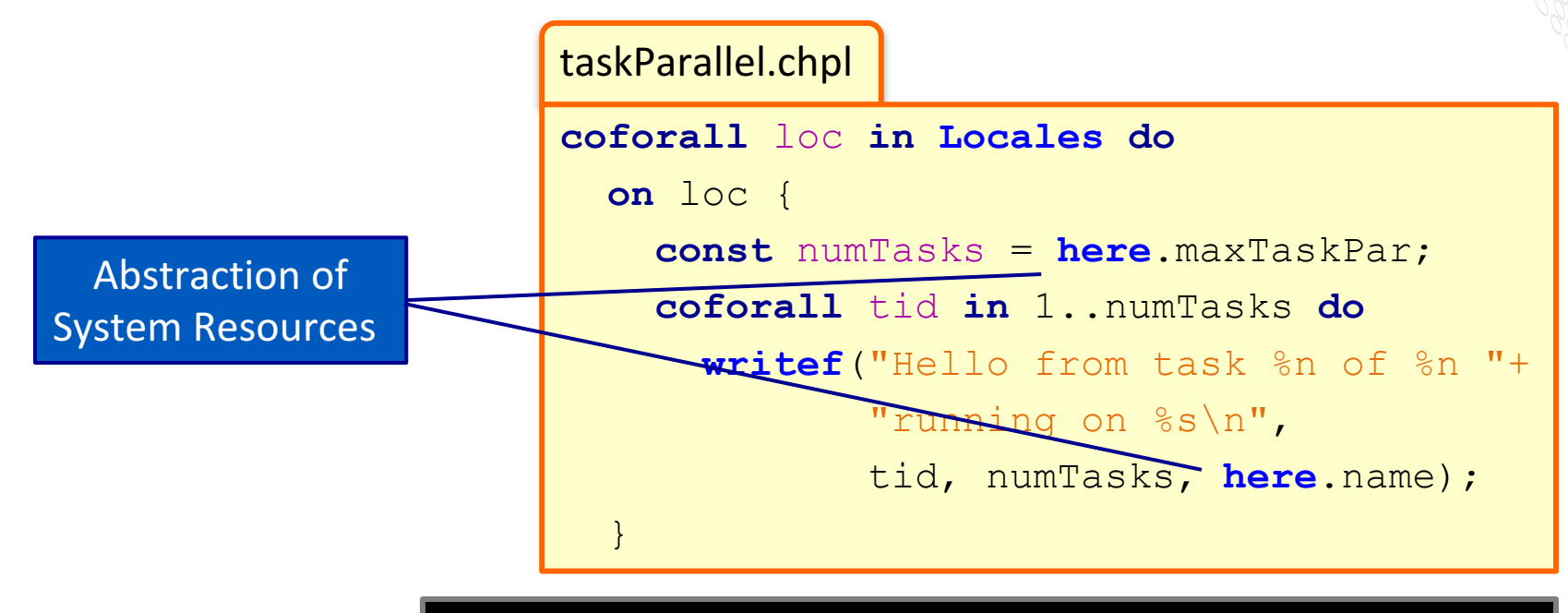

prompt> **chpl taskParallel.chpl –o taskParallel** prompt> **./taskParallel –-numLocales=2** Hello from task 1 of 2 running on n1033 Hello from task 2 of 2 running on n1032 Hello from task 2 of 2 running on n1033 Hello from task 1 of 2 running on n1032

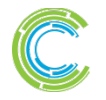

COMPUTE I STORE I ANALYZE

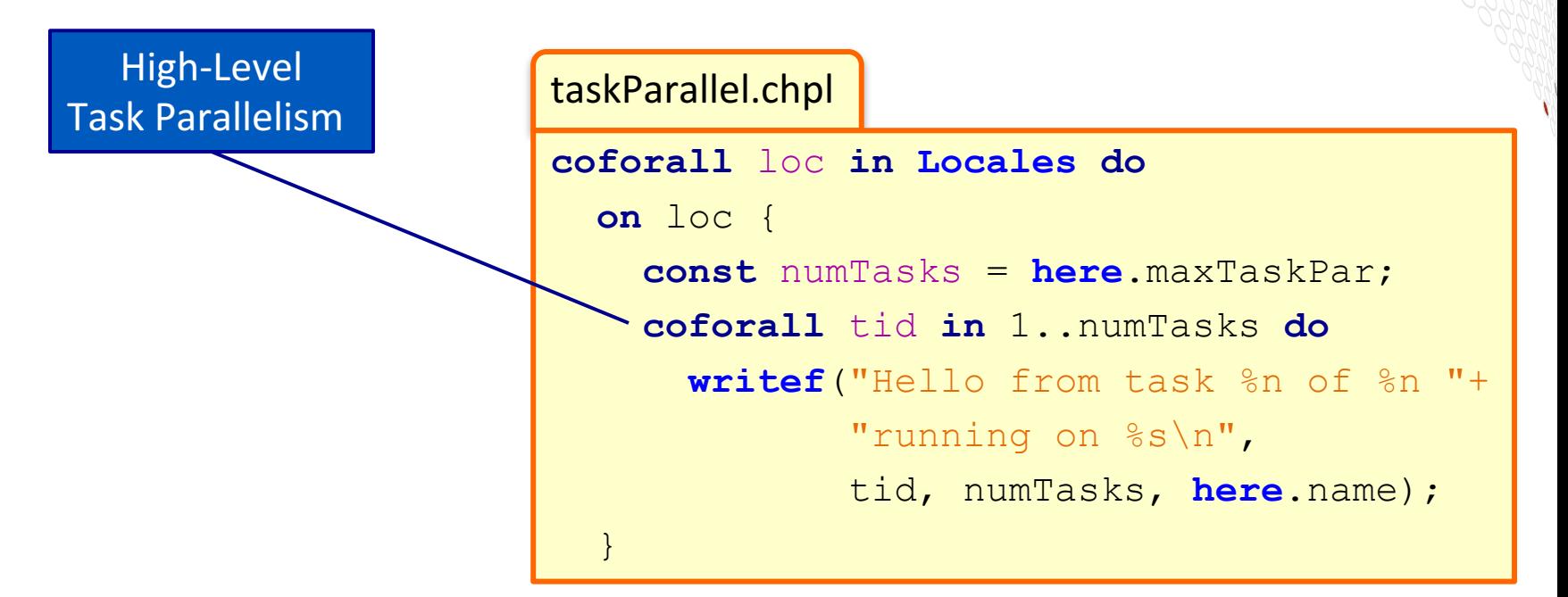

prompt> **chpl taskParallel.chpl –o taskParallel** prompt> **./taskParallel –-numLocales=2** Hello from task 1 of 2 running on n1033 Hello from task 2 of 2 running on n1032 Hello from task 2 of 2 running on n1033 Hello from task 1 of 2 running on n1032

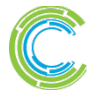

COMPUTE I STORE I ANALYZE

taskParallel.chpl

```
coforall loc in Locales do
  on loc {
    const numTasks = here.maxTaskPar;
    coforall tid in 1..numTasks do
      writef("Hello from task %n of %n "+
             "running on %s\n",
             tid, numTasks, here.name);
  }
```
Not seen here:

Data-centric task coordination via atomic and full/empty vars

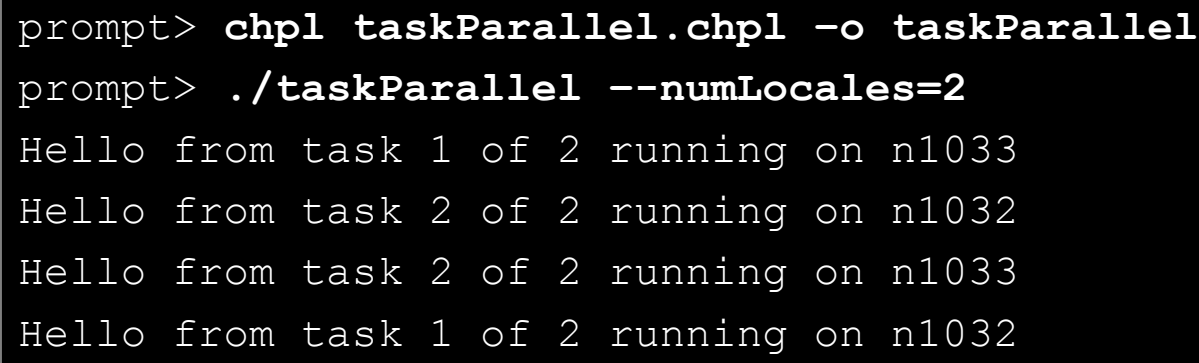

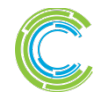

COMPUTE I STORE I ANALYZE

taskParallel.chpl

```
coforall loc in Locales do
 on loc {
    const numTasks = here.maxTaskPar;
    coforall tid in 1..numTasks do
      writef("Hello from task %n of %n "+
             "running on %s\n",
             tid, numTasks, here.name);
  }
```
prompt> **chpl taskParallel.chpl –o taskParallel** prompt> **./taskParallel –-numLocales=2** Hello from task 1 of 2 running on n1033 Hello from task 2 of 2 running on n1032 Hello from task 2 of 2 running on n1033 Hello from task 1 of 2 running on n1032

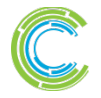

COMPUTE I STORE I ANALYZE

# **Parallelism and Locality: Orthogonal in Chapel**

● **This is a parallel, but local program:**

```
coforall i in 1..msgs do
 writeln("Hello from task ", i);
```
#### ● **This is a distributed, but serial program:**

writeln("Hello from locale  $0!$ "); **on** Locales[1] **do** writeln("Hello from locale 1!"); **on** Locales[2] **do** writeln("Hello from locale 2!");

#### ● **This is a distributed parallel program:**

```
coforall i in 1..msgs do
 on Locales[i%numLocales] do
   writeln("Hello from task ", i,
            " running on locale ", here.id);
```
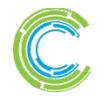

#### **Higher-Level Features**

#### *Chapel language concepts*

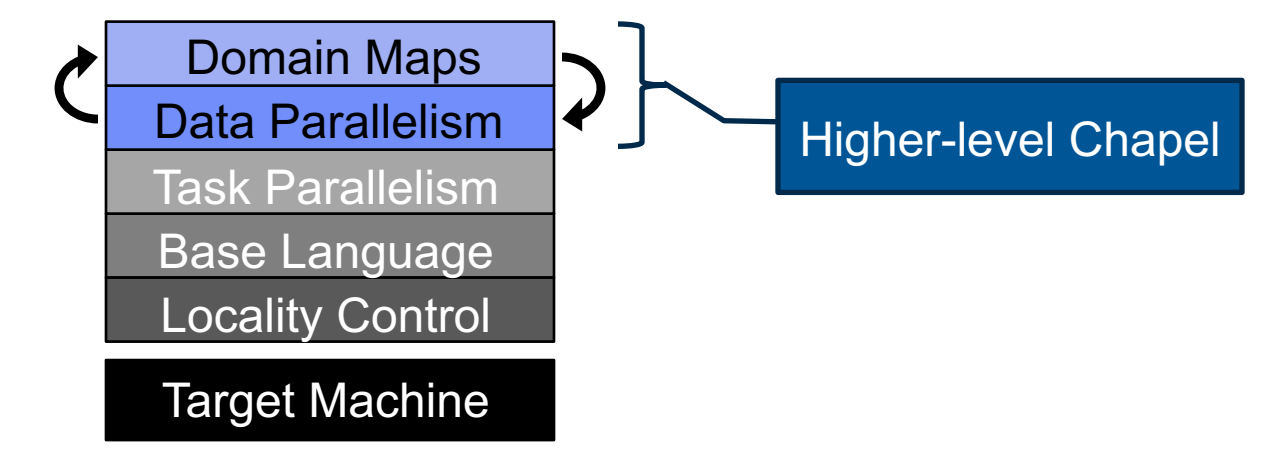

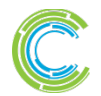

COMPUTE | STORE | ANALYZE

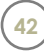

dataParallel.chpl

```
config const n = 1000;
var D = \{1..n, 1..n\};
var A: [D] real;
forall (i,j) in D do
  A[i, j] = i + (j - 0.5)/n;writeln(A);
```
prompt> **chpl dataParallel.chpl –o dataParallel** prompt> **./dataParallel –-n=5**  1.1 1.3 1.5 1.7 1.9 2.1 2.3 2.5 2.7 2.9 3.1 3.3 3.5 3.7 3.9 4.1 4.3 4.5 4.7 4.9 5.1 5.3 5.5 5.7 5.9

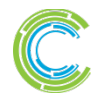

COMPUTE I STORE I ANALYZE

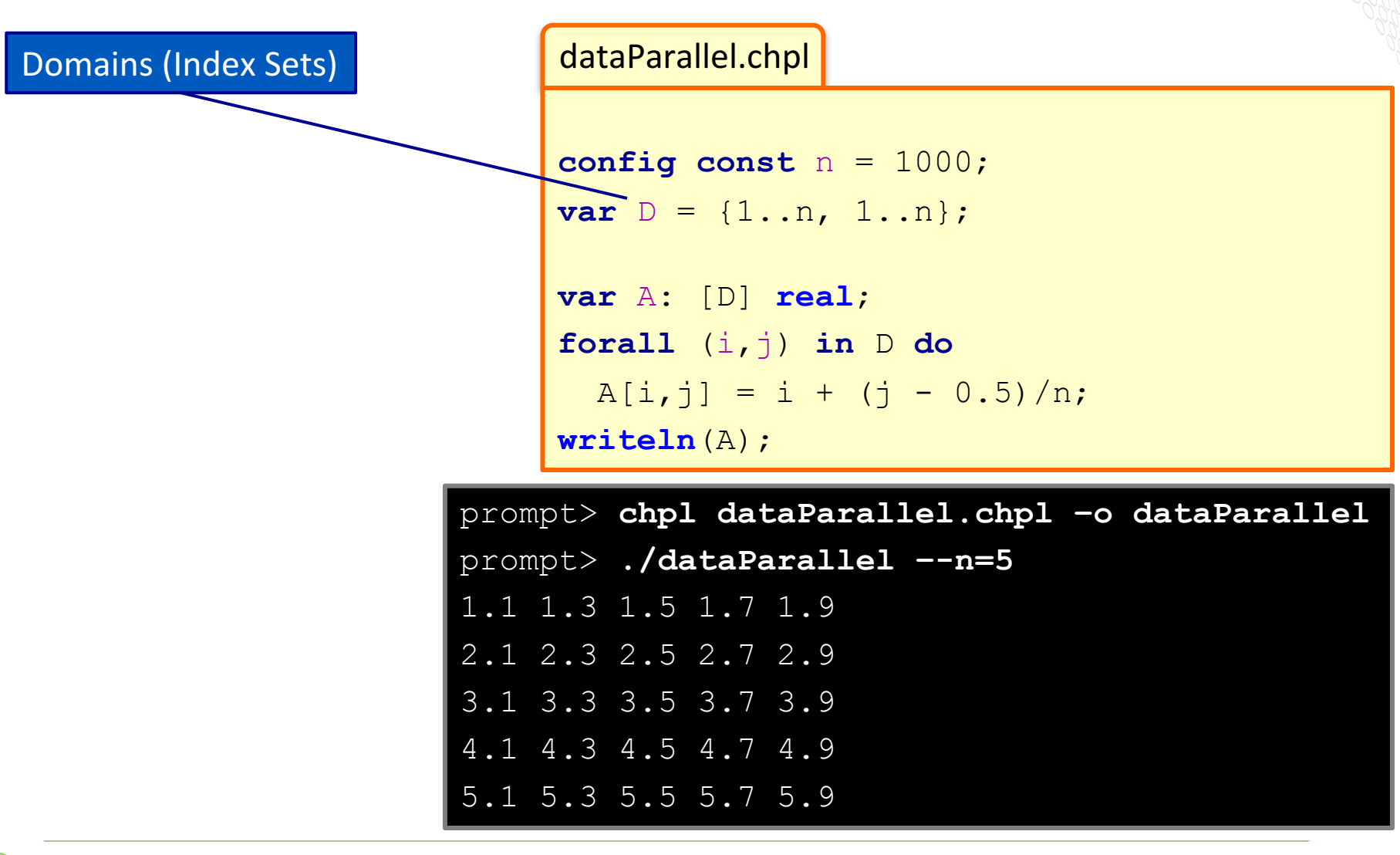

**Copyright 2016 Cray Inc.**

COMPUTE I STORE I ANALYZE

**44**

dataParallel.chpl

**config const** n = 1000;

**var**  $D = \{1..n, 1..n\}$ ;

```
var A: [D] real;
forall (i,j) in D do
 A[i, j] = i + (j - 0.5)/n;writeln(A);
```
prompt> **chpl dataParallel.chpl –o dataParallel** prompt> **./dataParallel –-n=5**  1.1 1.3 1.5 1.7 1.9 2.1 2.3 2.5 2.7 2.9 3.1 3.3 3.5 3.7 3.9 4.1 4.3 4.5 4.7 4.9 5.1 5.3 5.5 5.7 5.9

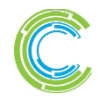

Arrays

COMPUTE I STORE I ANALYZE

Data-Parallel Forall Loops

dataParallel.chpl

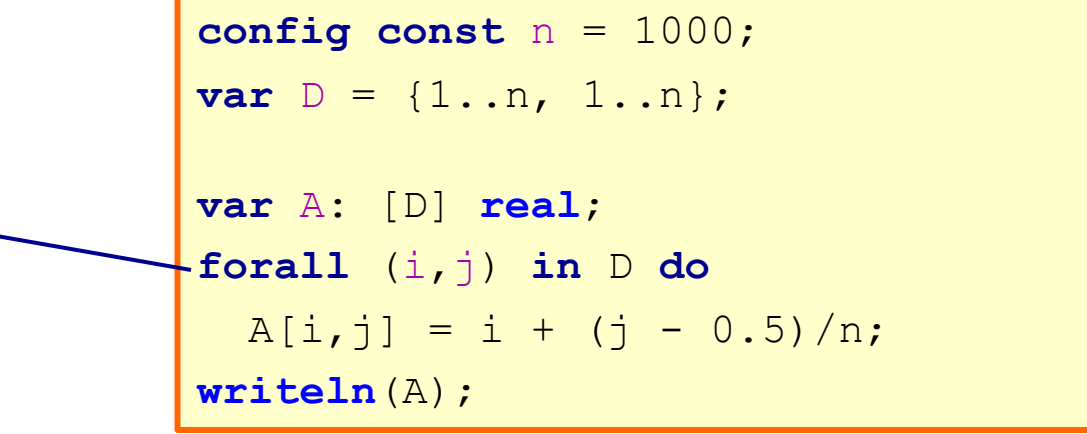

prompt> **chpl dataParallel.chpl –o dataParallel** prompt> **./dataParallel –-n=5**  1.1 1.3 1.5 1.7 1.9 2.1 2.3 2.5 2.7 2.9 3.1 3.3 3.5 3.7 3.9 4.1 4.3 4.5 4.7 4.9 5.1 5.3 5.5 5.7 5.9

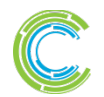

COMPUTE I STORE I ANALYZE

## **Distributed Data Parallelism, by example**

dataParallel.chpl

Domain Maps (Map Data Parallelism to the System)

```
use CyclicDist;
config const n = 1000;
var D = \{1, n, 1, n\}dmapped Cyclic(startIdx = (1,1));
var A: [D] real;
forall (i,j) in D do
 A[i, j] = i + (j - 0.5)/n;writeln(A);
```
prompt> **chpl dataParallel.chpl –o dataParallel** prompt> **./dataParallel –-n=5 --numLocales=4**  1.1 1.3 1.5 1.7 1.9 2.1 2.3 2.5 2.7 2.9 3.1 3.3 3.5 3.7 3.9 4.1 4.3 4.5 4.7 4.9 5.1 5.3 5.5 5.7 5.9

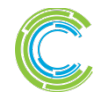

COMPUTE I STORE I ANALYZE

## **Distributed Data Parallelism, by example**

dataParallel.chpl

```
use CyclicDist;
config const n = 1000;
var D = \{1...n, 1...n\}dmapped Cyclic(startIdx = (1,1));
var A: [D] real;
forall (i,j) in D do
 A[i, j] = i + (j - 0.5)/n;writeln(A);
```
prompt> **chpl dataParallel.chpl –o dataParallel** prompt> **./dataParallel –-n=5 --numLocales=4** 1.1 1.3 1.5 1.7 1.9 2.1 2.3 2.5 2.7 2.9 3.1 3.3 3.5 3.7 3.9 4.1 4.3 4.5 4.7 4.9 5.1 5.3 5.5 5.7 5.9

COMPUTE I STORE I ANALYZE

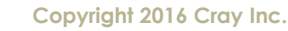

## **Outline**

- ü**Chapel Motivation and Background**
- ü**Chapel in a Nutshell**
- Ø**Chapel Project: Past, Present, Future**

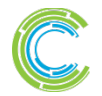

COMPUTE I STORE I ANALYZE

# **Chapel's Origins: HPCS**

#### **DARPA HPCS: High Productivity Computing Systems**

- **Goal:** improve productivity by a factor of 10x
- **Timeframe:** Summer 2002 Fall 2012
- Cray developed a new system architecture, network, software stack...
	- this became the very successful Cray XC30™ Supercomputer Series

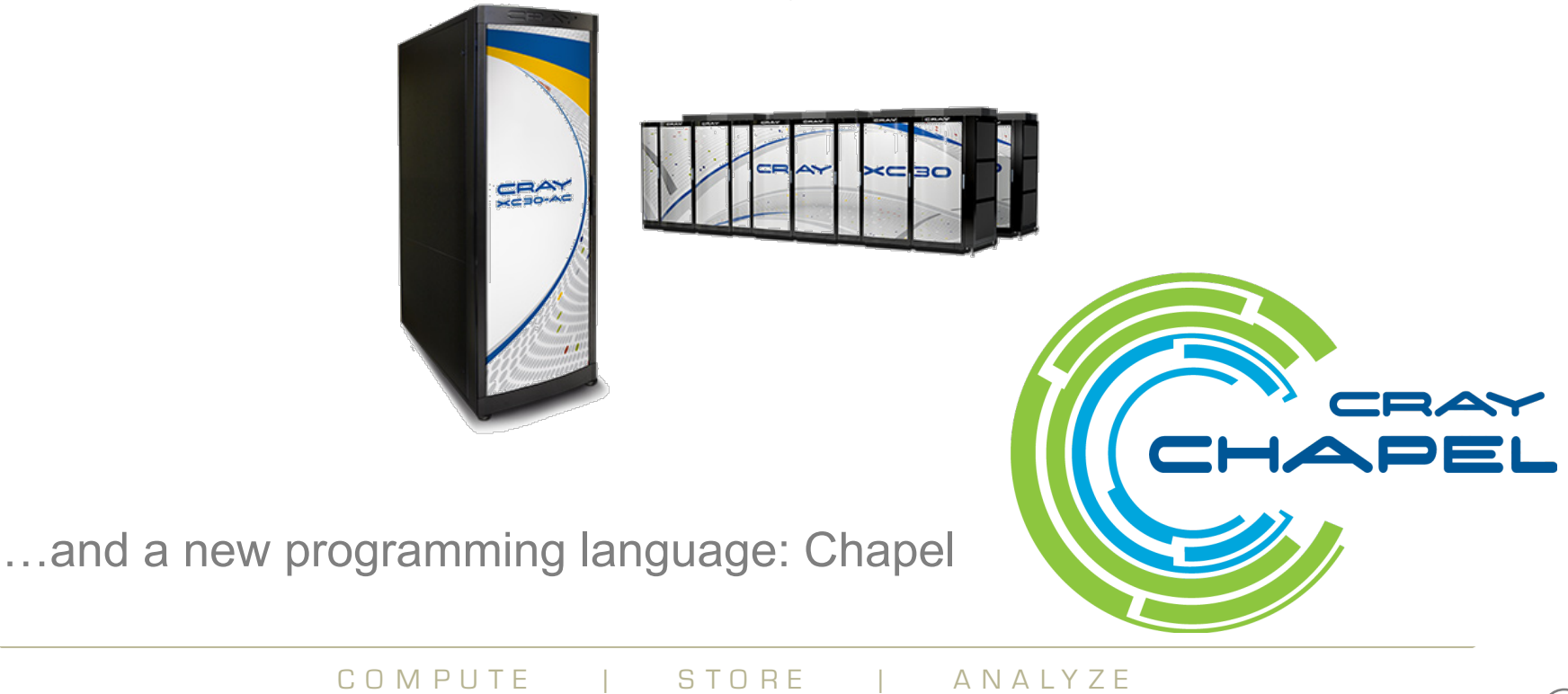

# **Chapel's 5-year push**

● **Based on positive user response to Chapel under HPCS, Cray undertook a five-year effort to improve it**

• we've recently completed our third year

#### ● **Focus Areas:**

- 1. Improving **performance** and scaling
- **2. Fixing** immature aspects of the language and implementation
	- e.g., strings, memory management, error handling, …
- **3. Porting** to emerging architectures
	- Intel Xeon Phi, accelerators, heterogeneous processors and memories, ...
- 4. Improving **interoperability**
- 5. Growing the Chapel user and developer **community**
	- including non-scientific computing communities
- 6. Exploring transition of Chapel **governance** to a neutral, external body

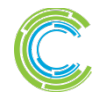

# **Chapel is a Work-in-Progress**

#### ● **Currently being picked up by early adopters**

• 3000+ downloads per year across two releases

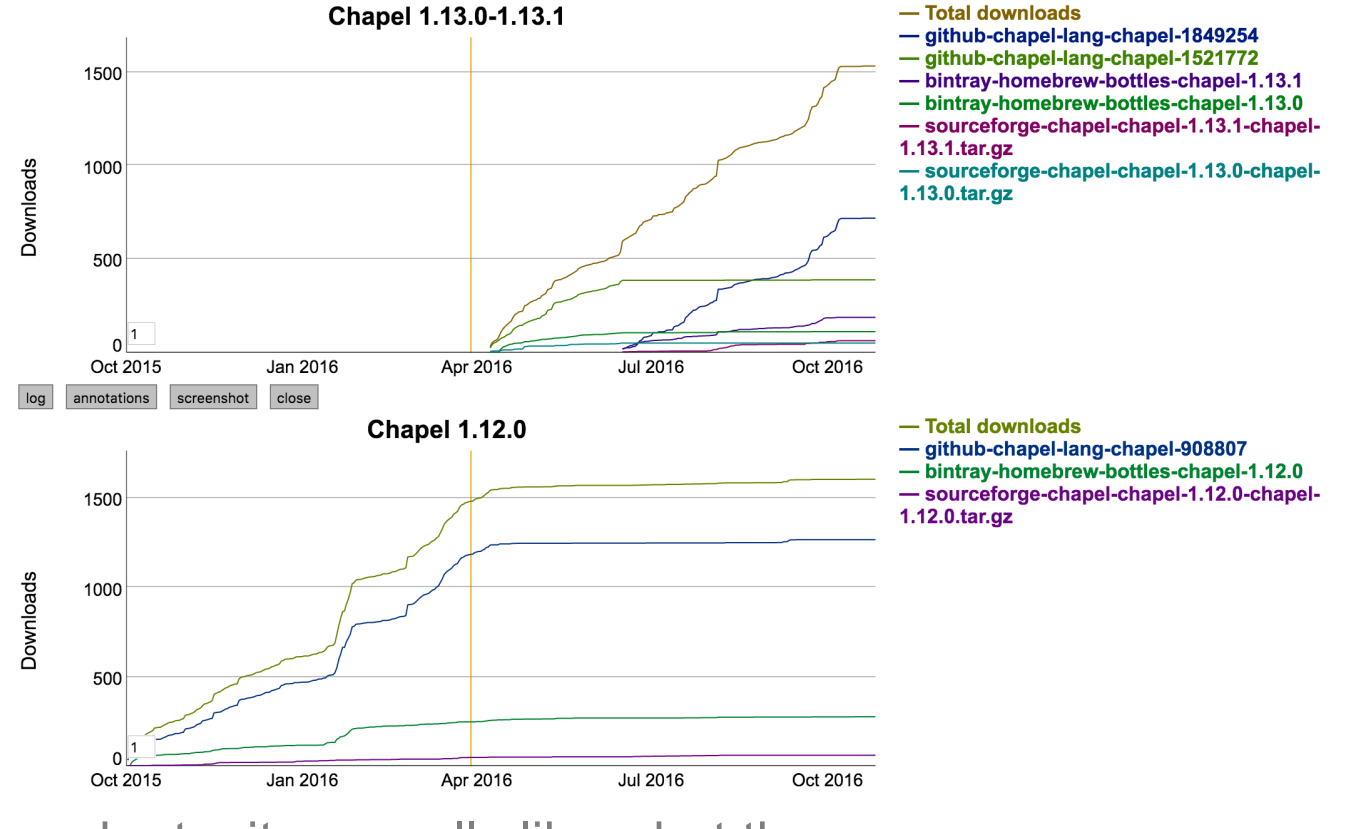

Users who try it generally like what they see

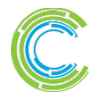

COMPUTE | STORE | ANALYZE

## **A notable early adopter**

#### **Chapel in the (Cosmological) Wild** 1:00 – 2:00 **Nikhil Padmanabhan**, *Yale University Professor, Physics & Astronomy*

**Abstract:** This talk aims to present my personal experiences using Chapel in my research. My research interests are in observational cosmology; more specifically, I use large surveys of galaxies to constrain the evolution of the

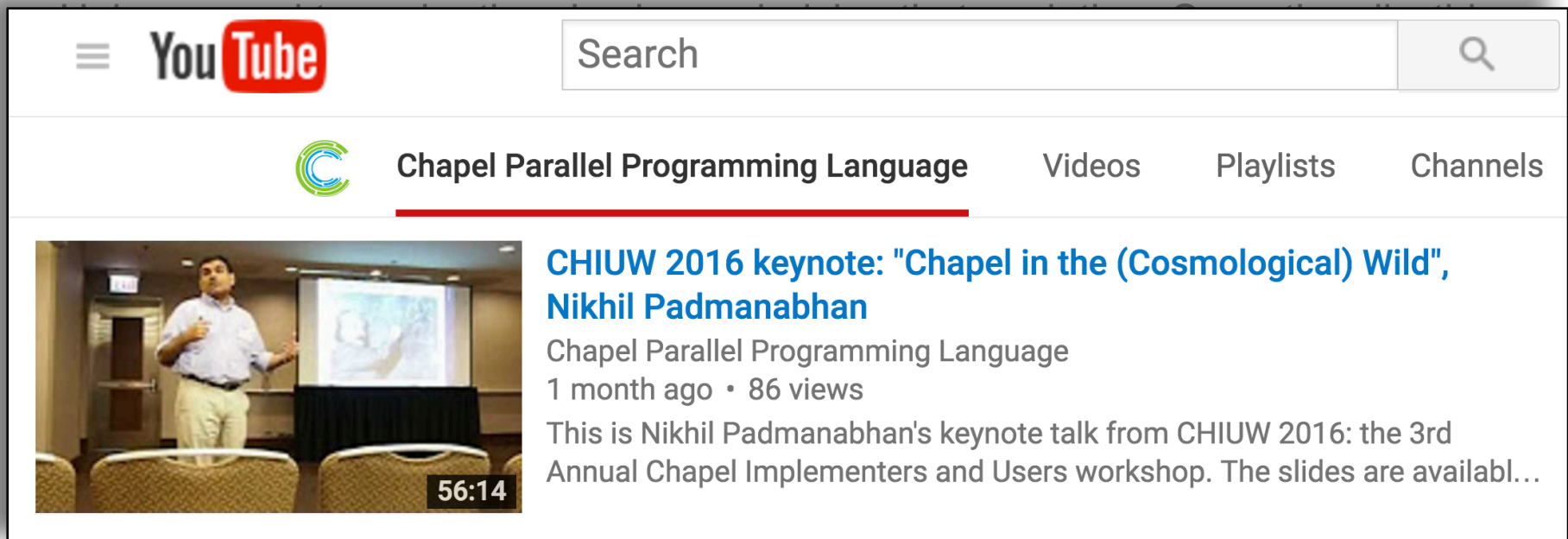

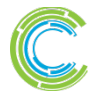

# **Chapel is a Work-in-Progress**

- **Currently being picked up by early adopters**
	- $\bullet$  Last two releases got  $\sim$ 3500 downloads total in a year
	- Users who try it generally like what they see
- **Most core features are functional and working well**
	- some areas need improvements, e.g., error-handling, constructors

## ● **Performance varies, but is continually improving**

- shared memory performance is typically competitive with C+OpenMP
- distributed memory performance tends to be more hit-and-miss
	- PAW workshop talk tomorrow: LLNL got 87% of reference version for CoMD

#### ● **We are actively working on addressing these lacks**

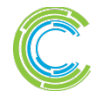

# **Chapel-related Events at SC16**

#### **Today: This tutorial**

#### **Today: Women in HPC Workshop** (all day)

● *Array initialization improvements in Chapel:* Lydia Duncan (Cray)

#### **This evening: CHUG (Chapel Users Group) happy hour**

- 7<sup>th</sup> annual meet-up, everyone's welcome to attend
- 5:30pm Settebello Pizzeria Napoletana

#### **Monday afternoon: PGAS Applications Workshop**

- *CoMD study in Chapel:* Dave Richards and Riyaz Haque (LLNL)
- *ISx study in SHMEM and Chapel:* Jake Hemstad (U Minn / Sandia), Ulf Hanebutte (Intel), Ben Harshbarger and Brad Chamberlain (Cray)
- *PGAS Applications panel:* chaired by Brad Chamberlain (Cray)

#### **Wednesday: PGAS BoF,** 12:15pm

**Thursday: Talk to a Chapel developer,** PGAS booth, 10am-noon

**all week: PGAS Booth Poster** on Chapel CoMD study, **Meet by Request**

additional details at http://chapel.cray.com/events.html

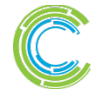

## **High-level Questions about Chapel?**

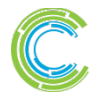

COMPUTE | STORE | ANALYZE

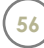

## **Legal Disclaimer**

*Information in this document is provided in connection with Cray Inc. products. No license, express or implied, to any intellectual property rights is granted by this document.* 

*Cray Inc. may make changes to specifications and product descriptions at any time, without notice.*

*All products, dates and figures specified are preliminary based on current expectations, and are subject to change without notice.* 

*Cray hardware and software products may contain design defects or errors known as errata, which may cause the product to deviate from published specifications. Current characterized errata are available on request.* 

*Cray uses codenames internally to identify products that are in development and not yet publically announced for release. Customers and other third parties are not authorized by Cray Inc. to use codenames*  in advertising, promotion or marketing and any use of Cray Inc. internal codenames is at the sole risk of the *user.* 

*Performance tests and ratings are measured using specific systems and/or components and reflect the approximate performance of Cray Inc. products as measured by those tests. Any difference in system hardware or software design or configuration may affect actual performance.* 

*The following are trademarks of Cray Inc. and are registered in the United States and other countries: CRAY and design, SONEXION, and URIKA. The following are trademarks of Cray Inc.: ACE, APPRENTICE2, CHAPEL, CLUSTER CONNECT, CRAYPAT, CRAYPORT, ECOPHLEX, LIBSCI, NODEKARE, THREADSTORM. The following system family marks, and associated model number marks, are trademarks of Cray Inc.: CS, CX, XC, XE, XK, XMT, and XT. The registered trademark LINUX is used pursuant to a sublicense from LMI, the exclusive licensee of Linus Torvalds, owner of the mark on a worldwide basis. Other trademarks used in this document are the property of their respective owners.*

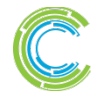